# Identifying Your Most Important Keywords

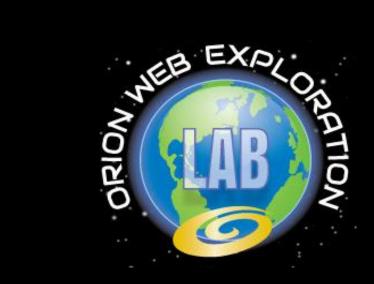

## **Orion Group**

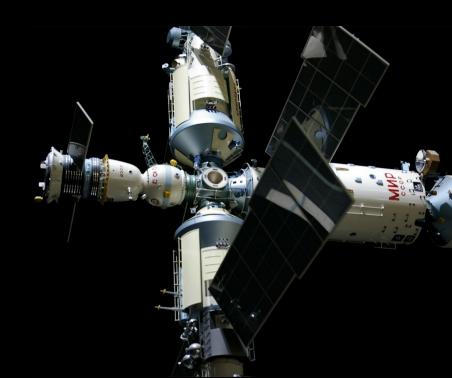

# Being found on the first page of the search engine results is important.

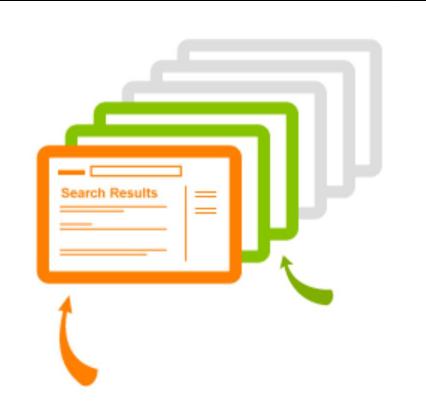

Most searchers stay on the first page of search results

**Some** searchers might look at the 2nd or 3rd page of search results

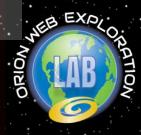

# What are "Keywords"?

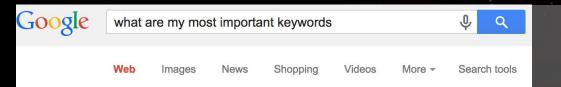

#### What are my Important Keywords | Keyword Research ... www.orionweb.net/2011/07/19/seo-what-are-my-important-keywords/ \*

SEO: What are **My** Important **Keywords**? Posted by **Scott Offord** on July 19th, 2011. What is your business' **most important keywords**? This is an important ...

#### A Cautionary Tale of Aggressive SEO @ Boston Joomla ... www.slideshare.net/scottoffordmilwaukeeseo/jwc13-joomlaworldconfere... • Nov 8, 2013 - by Scott Offord, Organizer at Milwaukee WordPress ... I set off on a

quest to gain backlinks for my most important keywords Tweet with hashtag ...

#### SEO: What Are Your **Most Important Keywords**? - Milwauke... www.meetup.com/mkewebpro/events/25487191/ -

You already know that the text on your website is an **important** aspect in how your website ... **Scott Offord** is the Director of Internet Marketing at Orion Group. ... Excellent meetup, I learned so much and will be much better prepared to do **my** job.

Nov 8, 2013 - by **Scott Offord**, Organizer at Milwaukee WordPress ... I set off on a quest to gain backlinks for **my most important keywords** Tweet with hashtag ...

SEO: What Are Your **Most Important Keywords**? - Milwauke... www.meetup.com/mkewebpro/events/25487191/ - The phrases that people are typing into the search engines when they are looking for information on a particular topic or searching for a place to buy a product or service

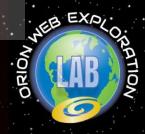

## What are "Keywords"?

Searches related to important keywords

important keywords in java important keywords for resume using meta keywords site keywords how important are meta keywords
are keywords still important
how important are keywords in seo
meta tags important

Goooooooogle > 1 2 3 4 5 6 7 8 9 10 Next

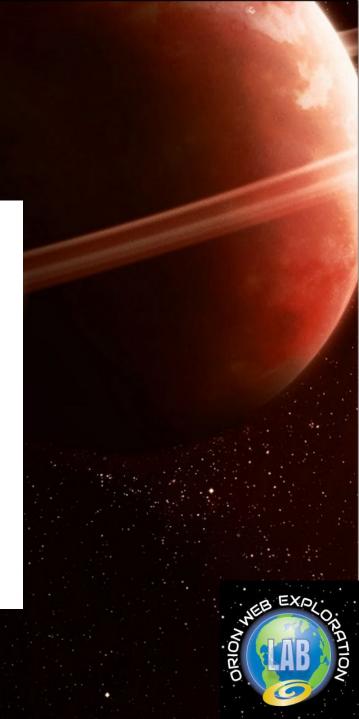

# How are Keywords Used?

The short phrases in the content of your website and in the code behind it that describe your company, products, and services in a plain, practical, precise manner

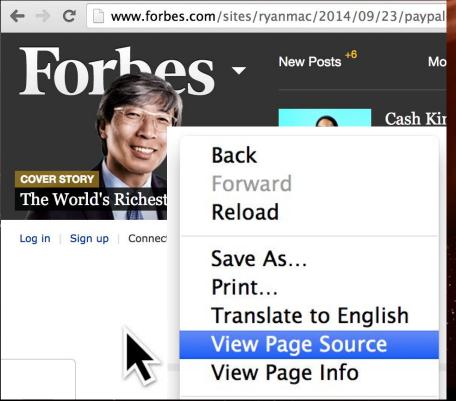

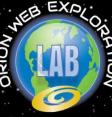

# How Do I Find My Keywords?

Start by determining the search volume, traffic potential and **competition level** of various keywords you think are relevant to your niche

If you are familiar with the niche, don't spend too much time looking up thousands of long-tail phrases

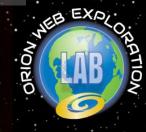

## Search Volume, Traffic Potential and Competition Level

Keyword Planner Plan your next search campaign

What would you like to do?

Search for new keyword and ad group ideas

Enter one or more of the following:

Your product or service

For example, flowers or used cars

Your landing page

www.example.com/page

Your product category

Enter or select a product category

#### Using the Google Keyword Planner Tool

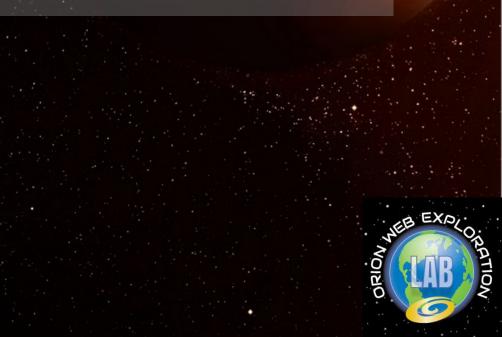

## Search Volume, Traffic Potential and Competition Level

| Keyword (by relevance) | Avg. monthly searches ? | Competition ? | Suggested bid |
|------------------------|-------------------------|---------------|---------------|
| keyword tools          | 5,400                   | Medium        | \$4.34        |
| keyword search         | 6,600                   | Medium        | \$6.86        |
| keyword research tool  | 6,600                   | Medium        | \$4.66        |
| keyword search tool    | 2,400                   | Medium        | \$4.48        |
| keyword analysis       | 2,400                   | Medium        | \$5.69        |
| keywords tools         | 1,300                   | Low           | \$1.44        |

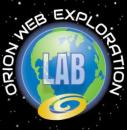

# How Do I Find My Keywords?

**Identify your competitors** – offline and online – and figure out which keywords they use in their website (online competitors are any websites that are above you in the search engine results when you do a search for a particular keyword phrase)

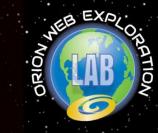

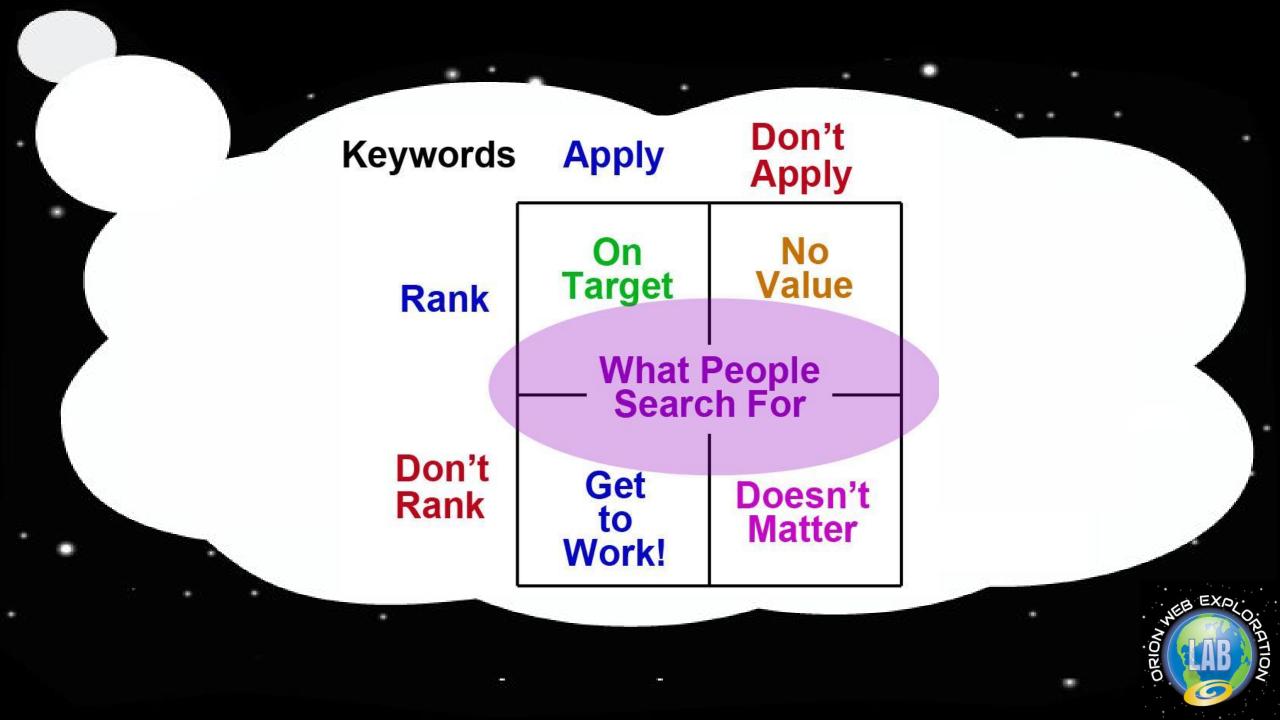

# But really... how do I know what my important keywords are?

If you already have Google Analytics installed you are one step ahead

If you have goal tracking configured in your Google Analytics profile you are two steps ahead

If you've had enough conversions tracked over time and can pinpoint the keywords that lead to goal completions most often you are three steps ahead

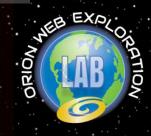

# What Do I Look For?

| Domain / Title             | Pages<br>Cached | Domain<br>Age | External<br>Links | Linking<br>Domains | Google<br>PageRank |
|----------------------------|-----------------|---------------|-------------------|--------------------|--------------------|
| www.mydomain.com           | 15              | 1996-01       | 5                 | 3                  | 3                  |
| www.competitors-domain.com | 56              | 1997-04       | 154               | 89                 | 2                  |
| www.local-business.com     | 9               | 2001-11       | 63                | 51                 | 3                  |
| www.competition.com        | 370             | 2000-05       | 2376              | 91                 | 2                  |
| www.the-other-guy.com      | 115             | 2009-05       | 129               | 118                | 3                  |
| www.competitor.net         | 1147            | 2004-02       | 320               | 295                | 4                  |

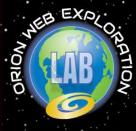

# **Keyword Research Tools**

### **Google Analytics**

- Keyword Performance
- Bounce Rates & Pageviews
- Visitor Segmentation

#### **Google Trends**

- Industry Trending
- Top Related Searches
- Geographic Hotspots

#### **Google Keyword Tool**

- Competitive Analysis
- Referral Keywords
- Traffic Volume Comparisons

#### Moz.com

- Link Analysis
- Ranking Reports
- Keyword Research

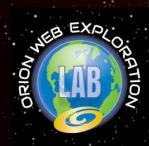

# **Tracking Your Keyword Rankings**

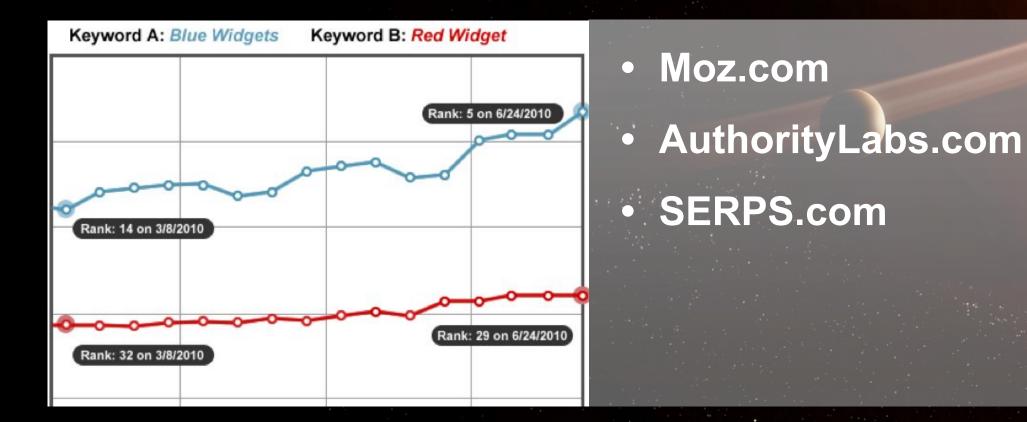

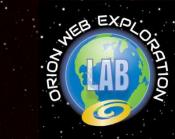